# THOOVIC 公交49路的时间表和线路图

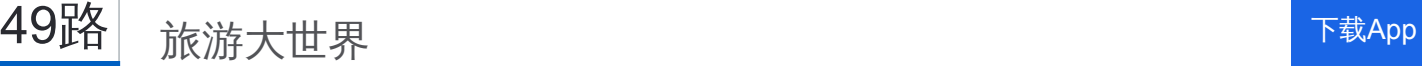

公交49((旅游大世界))共有2条行车路线。工作日的服务时间为: (1) 旅游大世界: 06:00 - 17:54(2) 西口: 05:50 - 21:56 使用Moovit找到公交49路离你最近的站点,以及公交49路下班车的到站时间。

## 方向**:** 旅游大世界

35 站 [查看时间表](https://moovitapp.com/yantai___%E7%83%9F%E5%8F%B0-5434/lines/49%E8%B7%AF/720033/3109049/zh-cn?ref=2&poiType=line&customerId=4908&af_sub8=%2Findex%2Fzh-cn%2Fline-pdf-Yantai___%25E7%2583%259F%25E5%258F%25B0-5434-1155770-720033&utm_source=line_pdf&utm_medium=organic&utm_term=%E6%97%85%E6%B8%B8%E5%A4%A7%E4%B8%96%E7%95%8C)

#### 西口

芝罘岛养殖场

芝罘岛办事处

培英学校(芝罘岛)

芝罘区法院

万科海云台

三水合一花园

零点立交桥

龙海家园南门

海港新村

幸福东路

阳光批发市场西门

万华医院

交警二大队

金晖花园(临时站)

金晖花园南站(临时站)

新桥广场

新桥驾校

西炮台

西炮台路

西炮台东路

前进路

### 公交**49**路的时间表

往旅游大世界方向的时间表

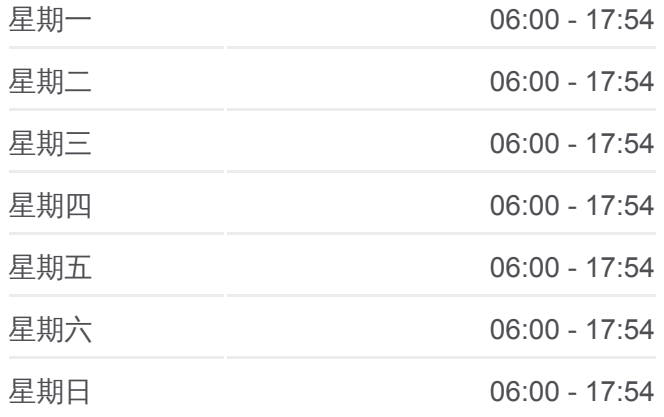

#### 公交**49**路的信息

方向**:** 旅游大世界 站点数量**:** 35 行车时间**:** 45 分 途经站点**:**

金泉家具广场

三站广场北门

北马路汽车站

火车站

大悦城

银河证券

道恕街小学

太平洋大酒店

市府小区

南山路北口

虹口宾馆

第一海水浴场

旅游大世界

## 方向**:** 西口 35 站

[查看时间表](https://moovitapp.com/yantai___%E7%83%9F%E5%8F%B0-5434/lines/49%E8%B7%AF/720033/3109050/zh-cn?ref=2&poiType=line&customerId=4908&af_sub8=%2Findex%2Fzh-cn%2Fline-pdf-Yantai___%25E7%2583%259F%25E5%258F%25B0-5434-1155770-720033&utm_source=line_pdf&utm_medium=organic&utm_term=%E6%97%85%E6%B8%B8%E5%A4%A7%E4%B8%96%E7%95%8C)

旅游大世界

第一海水浴场

南山路北口

解放路

太平洋大酒店

道恕街小学

银河证券

大悦城

火车站

北马路汽车站

三站广场北门

金泉家具广场

前进路

西炮台东路

西炮台路

西炮台

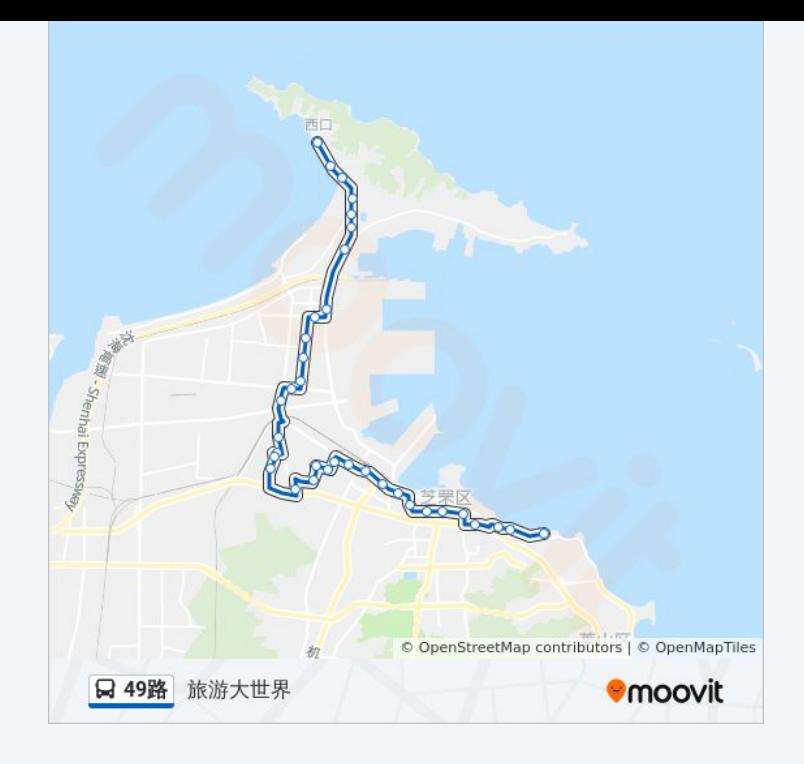

## 公交**49**路的时间表

往西口方向的时间表

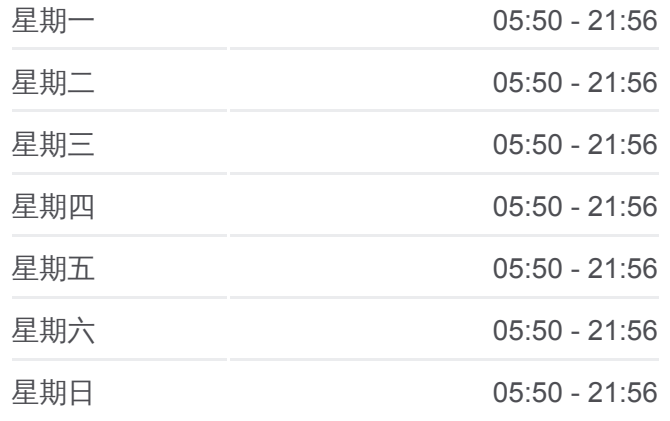

## 公交**49**路的信息

方向**:** 西口 站点数量**:** 35 行车时间**:** 44 分 途经站点 **:**

烟台康爱眼科医院

新桥驾校

新桥广场

金晖花园南(临时站)

金晖花园(临时站)

交警二大队

万华医院

阳光批发市场西门

幸福东路

海港新村

龙海家园南门

零点立交桥

三水合一花园

万科海云台

芝罘区法院

培英学校

芝罘岛办事处

芝罘岛养殖场

西口

你可以在moovitapp.com下载公交49路的PDF时间表和线路图。使用Moovit [应用程式查询烟台的实时公交、列车时刻表以及公共交通出行指南。](https://moovitapp.com/yantai___%E7%83%9F%E5%8F%B0-5434/lines/49%E8%B7%AF/720033/3109049/zh-cn?ref=2&poiType=line&customerId=4908&af_sub8=%2Findex%2Fzh-cn%2Fline-pdf-Yantai___%25E7%2583%259F%25E5%258F%25B0-5434-1155770-720033&utm_source=line_pdf&utm_medium=organic&utm_term=%E6%97%85%E6%B8%B8%E5%A4%A7%E4%B8%96%E7%95%8C)

关于[Moovit](https://editor.moovitapp.com/web/community?campaign=line_pdf&utm_source=line_pdf&utm_medium=organic&utm_term=%E6%97%85%E6%B8%B8%E5%A4%A7%E4%B8%96%E7%95%8C&lang=en) · MaaS[解决方案](https://moovit.com/maas-solutions/?utm_source=line_pdf&utm_medium=organic&utm_term=%E6%97%85%E6%B8%B8%E5%A4%A7%E4%B8%96%E7%95%8C) · [城市列表](https://moovitapp.com/index/zh-cn/%E5%85%AC%E5%85%B1%E4%BA%A4%E9%80%9A-countries?utm_source=line_pdf&utm_medium=organic&utm_term=%E6%97%85%E6%B8%B8%E5%A4%A7%E4%B8%96%E7%95%8C) · Moovit社区

© 2024 Moovit - 保留所有权利

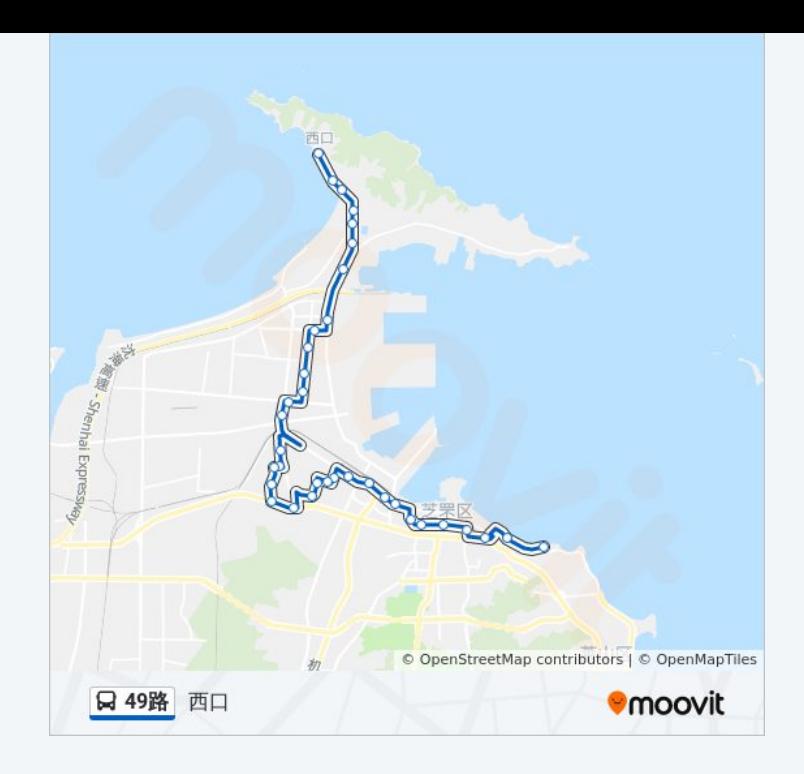

查看实时到站时间

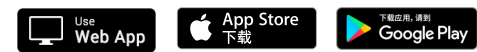